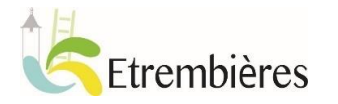

## Vous habitez en France et travaillez dans le canton de Genève ? Participez au recensement des frontaliers.

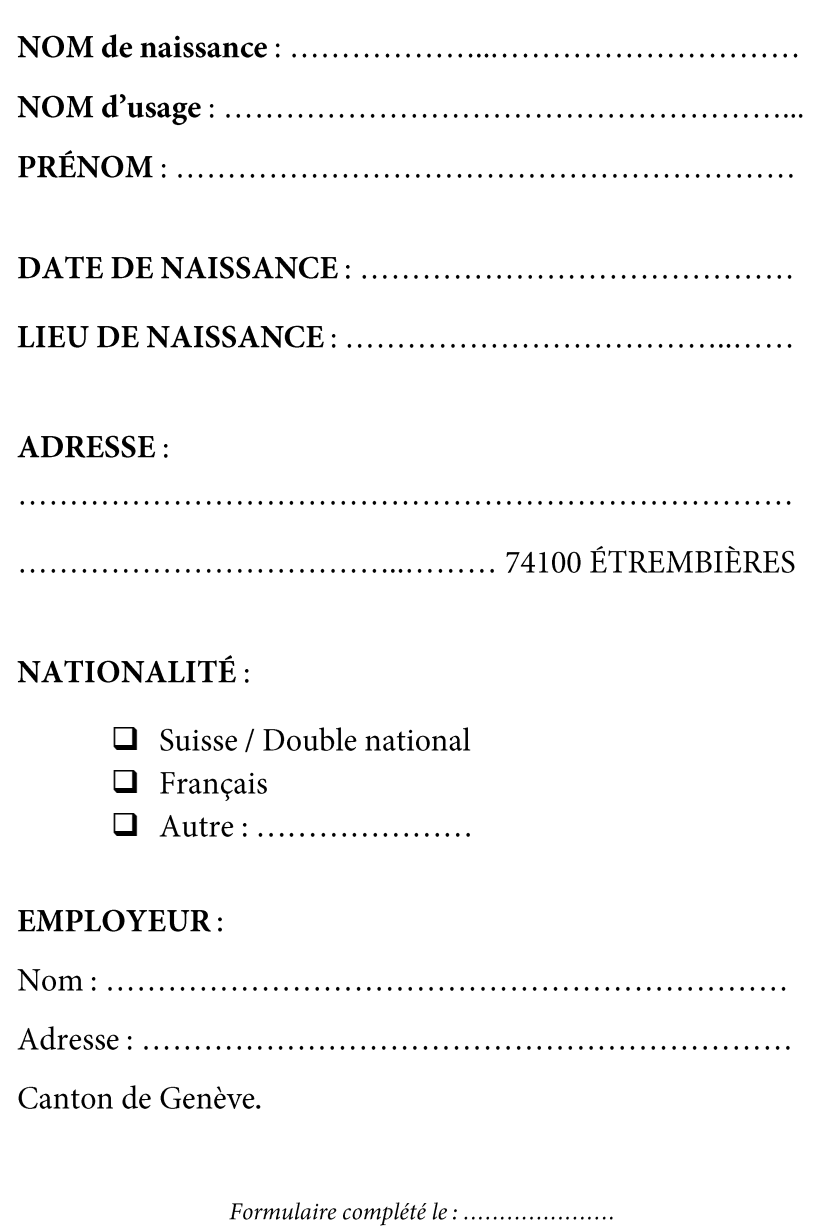

Vous avez la nationalité suisse ou vous êtes double national?

Merci de compléter ce bulletin et de le déposer en Mairie 59 place Marc Lecourtier - 74100 Étrembières

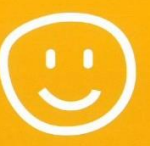

Cette déclaration est rapide, ne vous coûte rien et n'a aucune incidence sur votre déclaration de revenus.

Vous êtes titulaire d'un permis G?

Assurez-vous que l'adresse sur votre permis soit bien à jour.

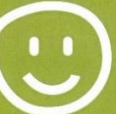

Se faire recenser: c'est contribuer au maintien et à la qualité des services publics\* dont vous bénéficiez.

\*écoles, équipements sportifs, transports, sécurité